<span id="page-0-1"></span><span id="page-0-0"></span>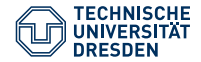

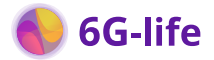

#### **Johannes Mey<sup>1</sup> , Ariel Podlubne1,2, René Schöne<sup>1</sup> , Paul Gottschaldt1,2, Diana Göhringer1,2, Uwe Aßmann1,2**

**<sup>1</sup>Technische Universität Dresden <sup>2</sup>Centre for Tactile Internet with Human-in-the-Loop (CeTI)**

# **Systematic Testing of a ROS Interface Specification Backend**

6th International Workshop on Robotics Software Engineering (RoSE'24) Lisbon, April 15th 2024

# **The System Under Test: FIRM [\[Pod+21\]](#page-0-0)**

#### **"FIRM":**

• FPGA (VHDL) ROS 1 and ROS 2 Middleware

#### **Goal:**

• Receive ROS messages on the hardware (PL) bypassing the CPU (PS)

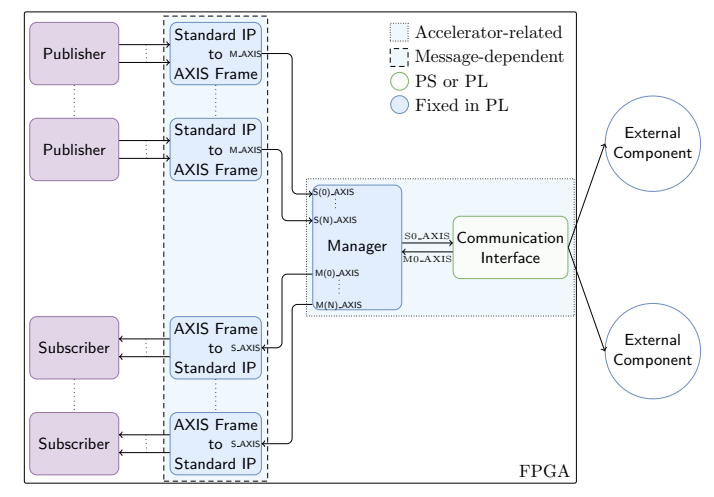

[\[Pod+21\]](#page-0-0) Ariel Podlubne et al. "Model-Based Approach for Automatic Generation of Hardware Architectures for Robotics". In: *IEEE Access* 9 (2021). ISSN: 2169-3536

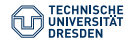

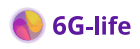

## **The System Under Test: FIRM [\[Pod+21\]](#page-0-0)**

#### **"FIRM":**

• FPGA (VHDL) ROS 1 and ROS 2 Middleware

#### **Goal:**

• Receive ROS messages on the hardware (PL) bypassing the CPU (PS)

9 (2021). ISSN: 2169-3536

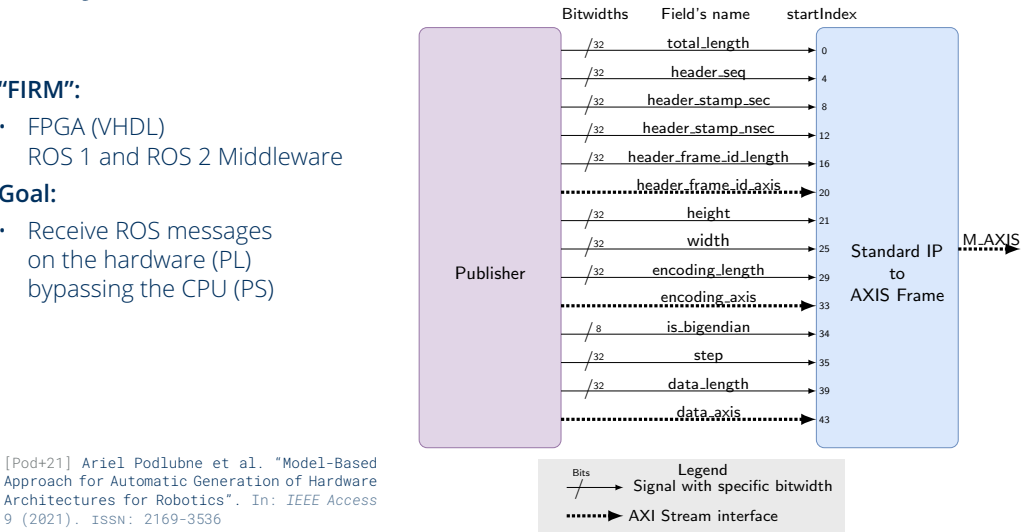

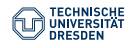

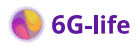

# **Creating a ROS Middleware for FPGAs**

### **ROS Middleware**

- Communication components in **library**
- **Generated bindings** for each ROS message type

### **ROS Message Types**

- Custom format in ROS1
- Mapped to OMG IDL in ROS2

#### **Challenges**

- Support **all** ROS 1 and 2 versions
- Support **multiple** FPGA **vendors**/VHDL **dialects**
- ROS message **complexity**
- Testing on **FPGA-hardware**
- Distributed **skills**

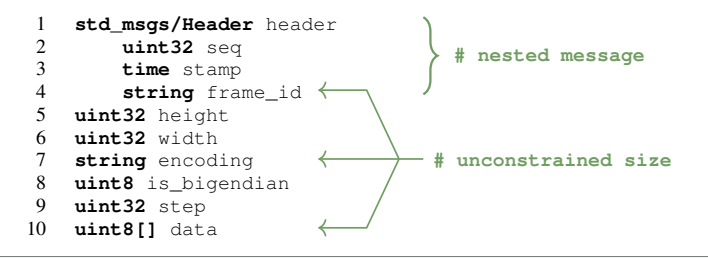

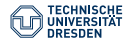

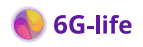

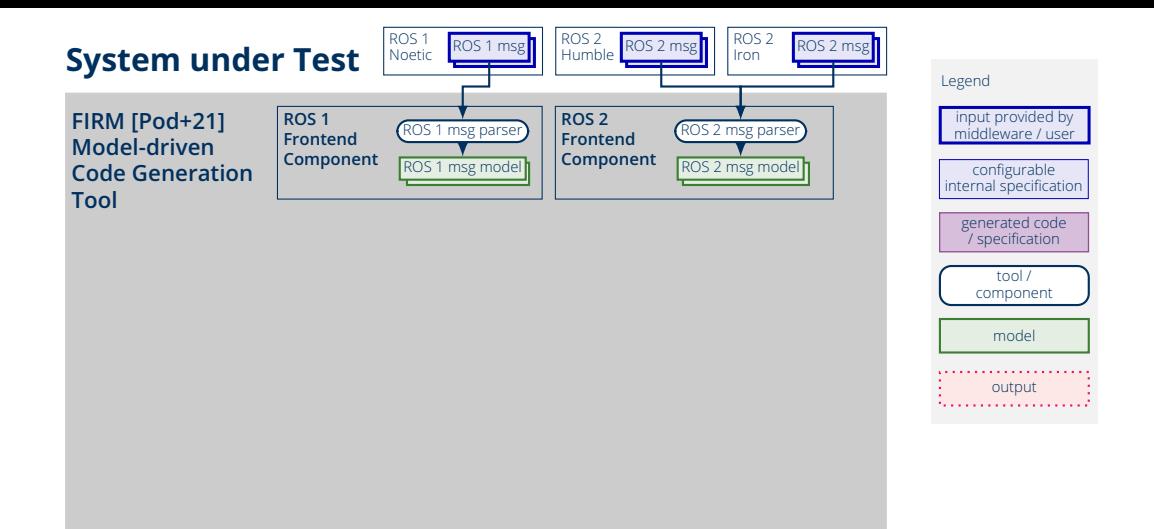

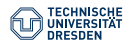

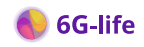

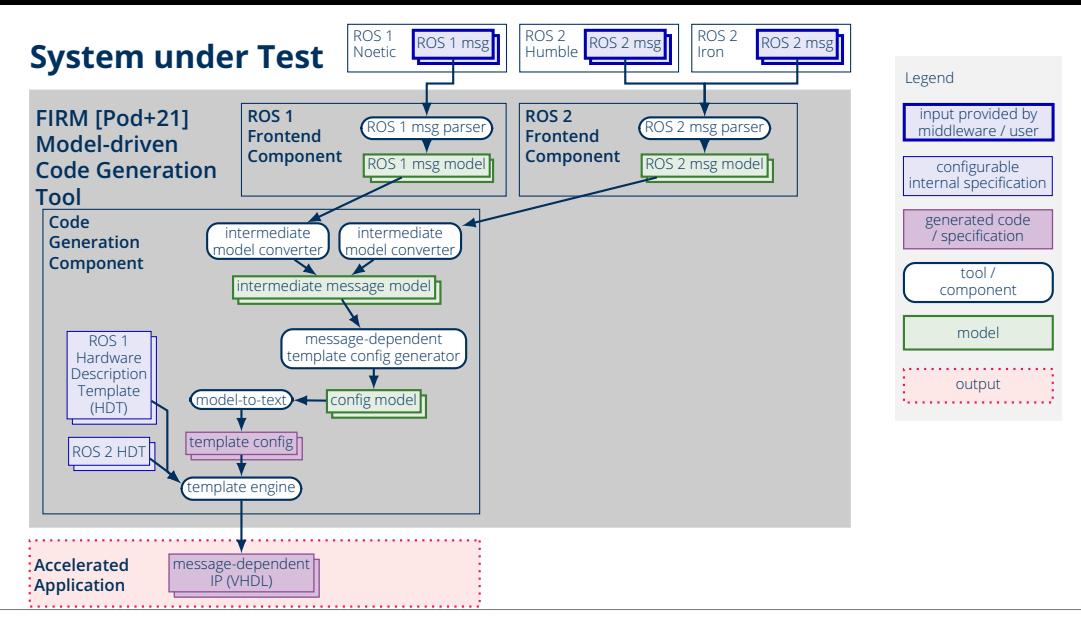

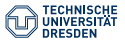

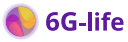

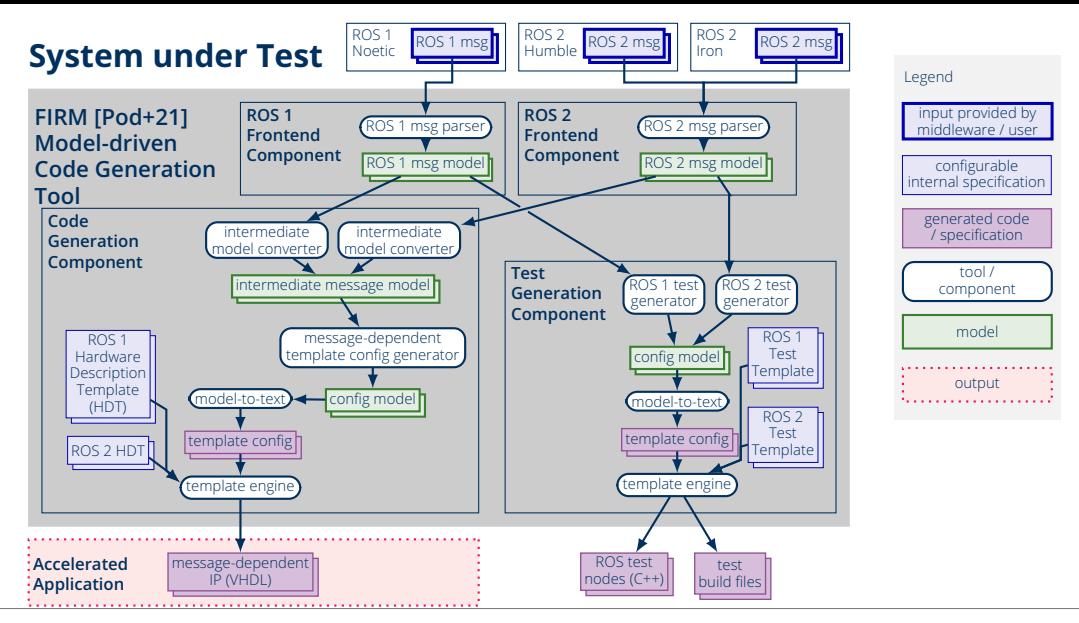

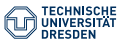

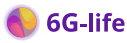

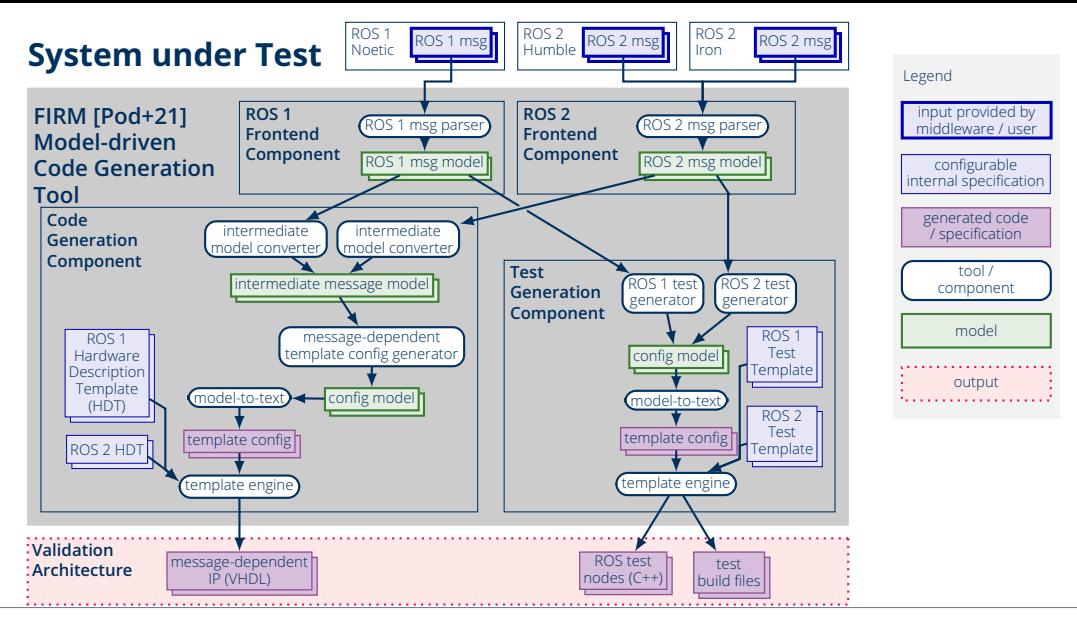

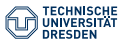

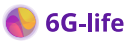

# **Test Stages**

#### **Frontend Tests (TS1)**

- ROS integration
- Parser

#### **Code Generation tests (TS2)**

• Regression tests

#### **Runtime tests (TS3)**

- Generate messages
- Pipe through FPGA (sim)
- Compare input/output
- **Only frontend shared with FIRM**

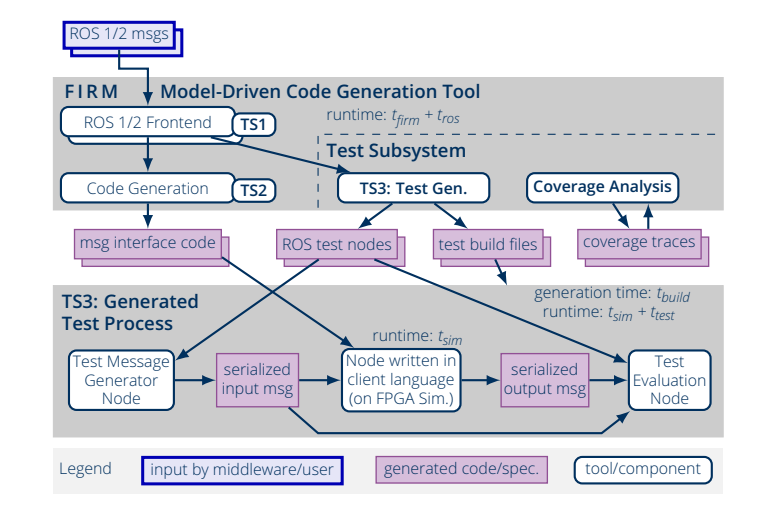

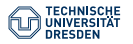

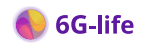

### **Execution**

- Dockerized Gitlab CI Pipeline
- Automatic ROS1/2 switch based on ROS system variable *→* add new ROS version = add new base image

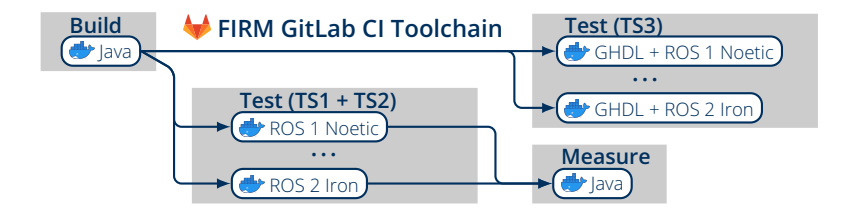

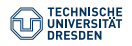

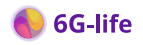

## **Strategies / Insights / Lessons Learned**

- **Specification**
- Test in Stages
- **Use Analysis**
- **Manage Test Effort**
- **Assess Coverage**

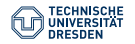

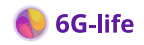

### **ROS 1**

- Informal specification
- Assumption: *"It's a ROS message if it works in Python and C++"*

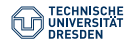

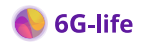

### **ROS 1**

- Informal specification
- Assumption: *"It's a ROS message if it works in Python and C++"*

#### **ROS 2**

- DDS *→* based on OMG IDL
- Message format itself still informal
- Transformation ROS to IDL informal

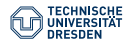

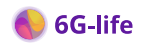

### **ROS 1**

- Informal specification
- Assumption: *"It's a ROS message if it works in Python and C++"*

#### **ROS 2**

- DDS *→* based on OMG IDL
- Message format itself still informal
- Transformation ROS to IDL informal

# <sup>→</sup> **Is testing all existing ROS messages enough?**

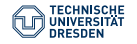

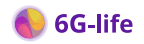

### **ROS 1**

- Informal specification
- Assumption: *"It's a ROS message if it works in Python and C++"*

#### **ROS 2**

- DDS *→* based on OMG IDL
- Message format itself still informal
- Transformation ROS to IDL informal

# <sup>→</sup> **Is testing all existing ROS messages enough?**

*Not in paper:* Combination of fuzzing and Controllable Combinatorial Coverage.

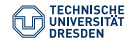

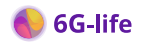

# **Structure of ROS Messages: Analysis and Metrics**

#### Implementation using **Reference Attribute Grammars** [\[Hed00\]](#page-0-0) with **JastAdd** [\[EH07\]](#page-0-0)

*→* **Analysis capabilities**

### **Properties**

- containsSubmessages
- containsUnconstrainedSubmessages
- containsUnconstrainedVariables
- containsStrings
- containsConstants
- isPartOfAction

### **Metrics**

• . . .

- nestingDepth
- numberOfDataFields
- distinctTypes
- distictPrimitiveTypes
- distinctMessageTypes

[\[Hed00\]](#page-0-0) Görel Hedin. "Reference attributed grammars". In: *Informatica (Slovenia)* 24.3 (2000), pp. 301–317 [\[EH07\]](#page-0-0) Torbjörn Ekman and Görel Hedin. "The JastAdd system — modular extensible compiler construction". en. In: *Science of Computer Programming*. Special issue on Experimental Software and Toolkits 69.1 (2007), pp. 14–26. ISSN: 0167-6423

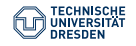

 $\bullet$  . . . . .

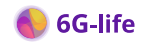

## **Distribution of ROS Messages in ROS1 Noetic**

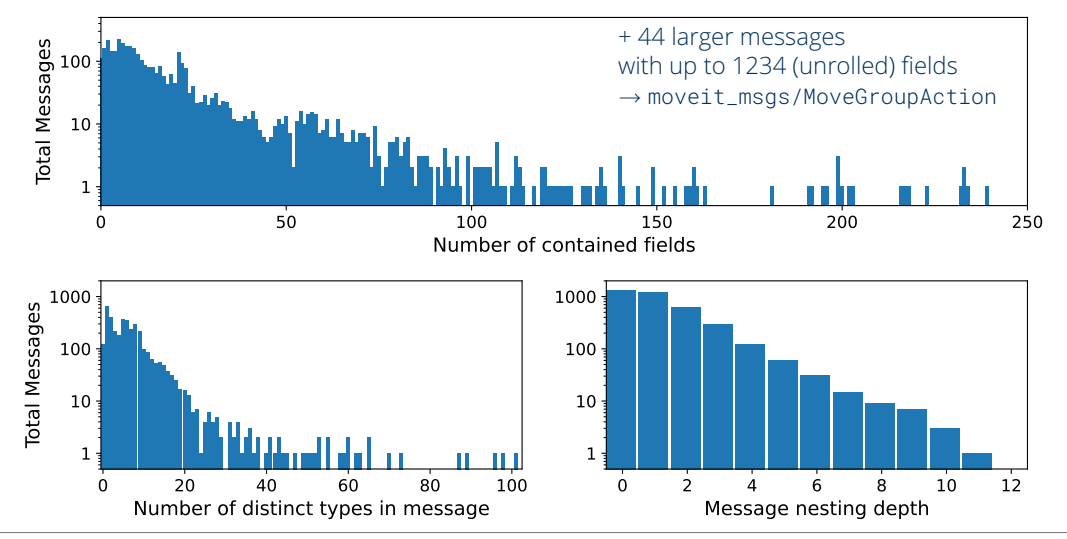

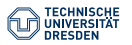

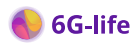

## **Distribution of ROS Messages in ROS2 Humble**

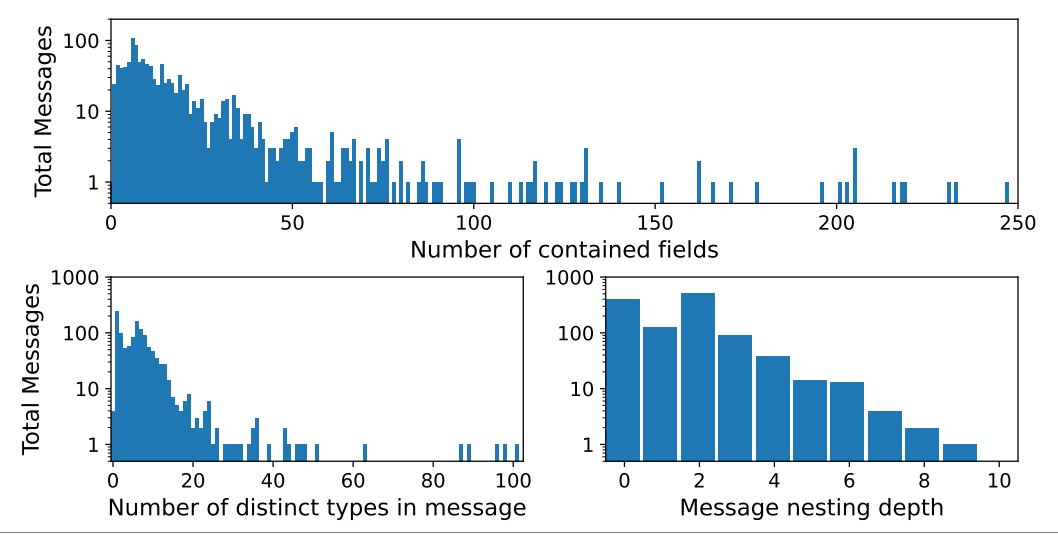

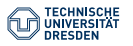

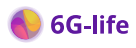

# Test Runtime Analysis

#### **Runtime of Tests**

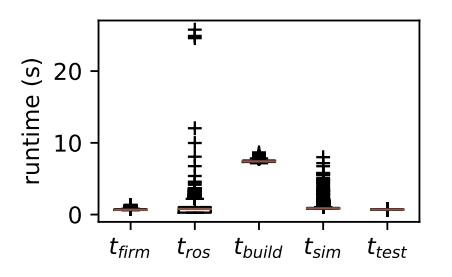

- Getting ROS message **expensive**
- Constant build time

**Correlation to Properties**

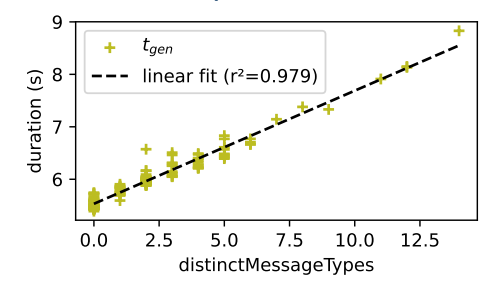

- ROS version *( ROS2 Humble)*
- Test phase *(tgen)*
- Property *(Number of contained distinct message types)*

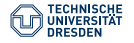

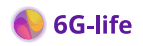

## **Scatterplot: Metrics x Time in Phase**

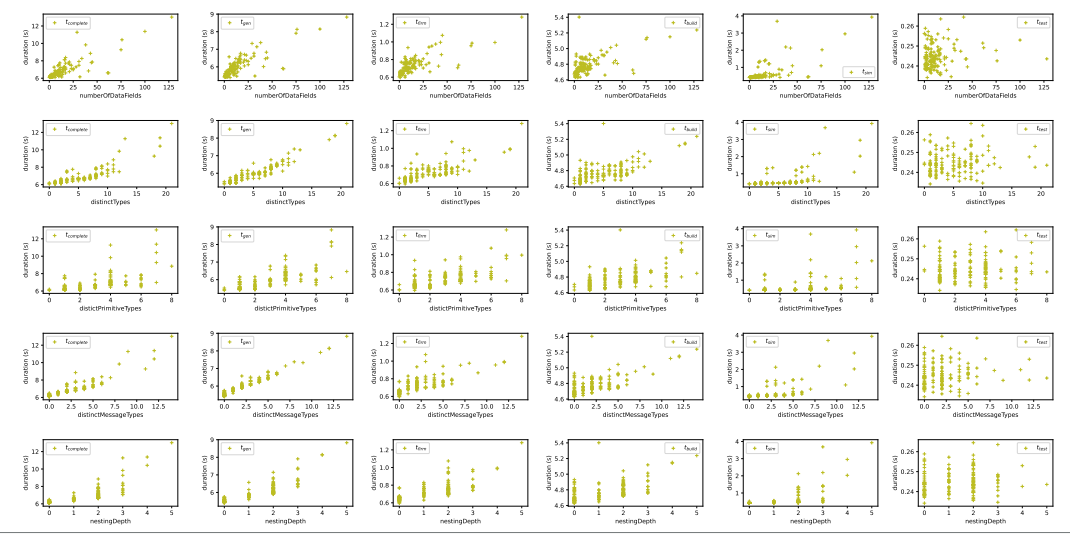

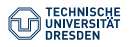

[Systematic Testing of a ROS Interface Specification Backend](#page-0-1) Johannes Mey, Ariel Podlubne, René Schöne, Paul Gottschaldt, Diana Göhringer, Uwe Aßmann April 15th 2024

Slide 13 of 16

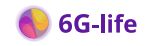

### **Scatterplot: Standard Packages vs All Packages**

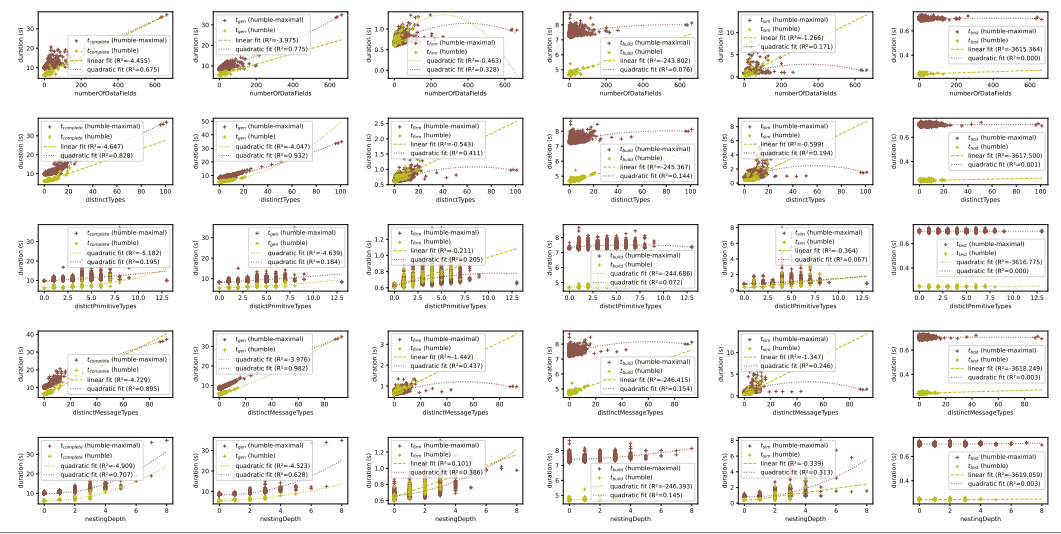

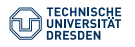

[Systematic Testing of a ROS Interface Specification Backend](#page-0-1) Johannes Mey, Ariel Podlubne, René Schöne, Paul Gottschaldt, Diana Göhringer, Uwe Aßmann April 15th 2024

Slide 14 of 16

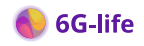

# **Coverage**

#### **Problem:** Coverage of elements in templates

1. Assign a number to each text fragment and create a lookup table

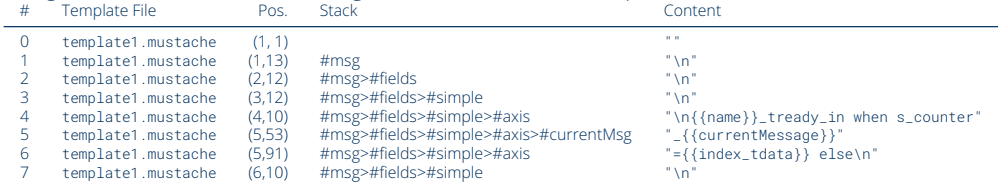

2. Create copy of templates replacing all fragments with just the number

[0]{{\#message}}[1]{{#fields}}[2]{{#simple}}[3]{{#axis}}[4]{{#currentMessage}}[5]{{/currentMessage}}[6]{{/axis}}[7]

- 3. Run the test suite, obtaining number sequences
- 4. Aggregate all numbers, thus finding missing fragment indices
- 5. Identify dead code using the lookup table

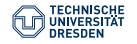

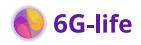

## **Conclusion**

#### **Summary**

- o ~30k tests
- + High confidence in FIRM quality
- + Test systems allow expert collaboration
- + Data about ROS message landscape
- Blocking factor specification
- No good minimal test set yet

### **Opportunities and Next Steps**

- Apply fuzzing and Controllable Combinatorial Coverage to generate test set
- ROS Message  $\rightarrow$  OMG IDL
- Applicable to any middleware backend

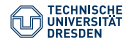

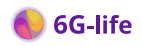